### Cincinnati Commodore Computer Club

Phone: 513-248-0025 Email: thunderbird@iglou.com c/o 31 Potowatomie Trail Milford, OH 45158

June, 2006 President's Page

**Howdy Fellow Commodore Users!** 

The C=4 Expo is in the history books! For those who volunteered to help out during the weekend, let me say thank you! I would like to make<br>special mention of the following individuals, some not even members of our own club.

David Ross of SWRAP for his video projector, little did I know it would turn into a super karaoke projector for so many hours of fun on Saturday nite.

Bernie Hiles for his projection screen collection.

Oliver Viebrooks for the sound system. (Sorry 'bout that mic - Editor)

Chuck Kern for making direction signs to point folks to the right directions of our festivities.

Chris Stuhlmueller for suggesting to Earl<br>Evans an interview on Retrobits Podcast.

Jim Oaks for videotaping several hours of demos.

David Fisher for the great nametags.

Alan Reed for his graphics suggestions.

Mark Gladson for registering c4expo.org<br>website, and providing a forum for folks to openly comment.

Ms. Willemiek Bijlenga of Commodore International Corp. for providing promotional literature and posters that everyone enjoyed looking over (....posters were highly coveted).

A big thank you to Roger Hoyer for doing the legwork necessary to find<br>a good location for the expo.

Thanks to the folks who provided demos throughout the two day event. Also, thanks to the dealers who provided stuff for us to buy that wasn't<br>already in our collections. Finally thanks to those who just showed up<br>to witness the wonder of what the C64 and other Commodore machines can I was awed by several demos on both days.  $d**o**$ .

For those who were unable to attend, you missed a lot of fun in those<br>two days. I would not have wanted to miss it. To see some of the fun<br>you missed out, check out our webpage, and go to the photos link. Then **There** I will be placing url's of photos of the Expo as I find out about them. As I write this article, two so far have popped up. Also included on<br>that page is a link to the podcast called Retrobits, that I mentioned<br>earlier. I am interviewed for approximately 12 minutes from the expo via telephone by Earl Evans.

If you thought our meeting was on the third Sunday this month, surprise! Due to Father's Day, we typically move it to the fourth Sunday of the month.

Join us on Sunday June 25th at the Norwood Retirement Community.

Keep on Commodoring!

David Witmer Cincinnati Commodore Computer Club President Webpage http://www.geocities.com/c64-128-amiga AKA Snogpitch snogpitchCprodigy.net cbmusersCyahoo.com ICQ 4989342

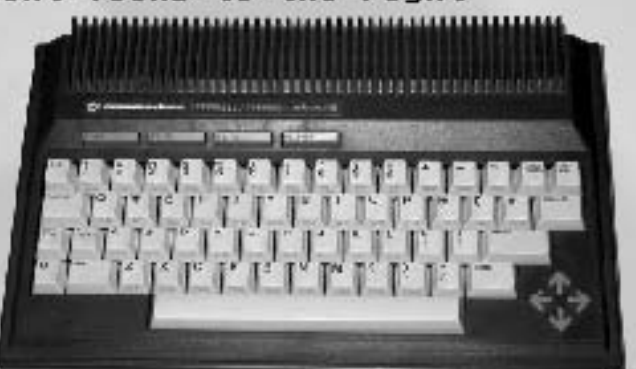

#### Cincinnati Computer Club Commodore

Phone:  $513-248-0025$ Email: thunderbird@iglou.com c/o 31 Potowatomie Trail Milford, OH 45150

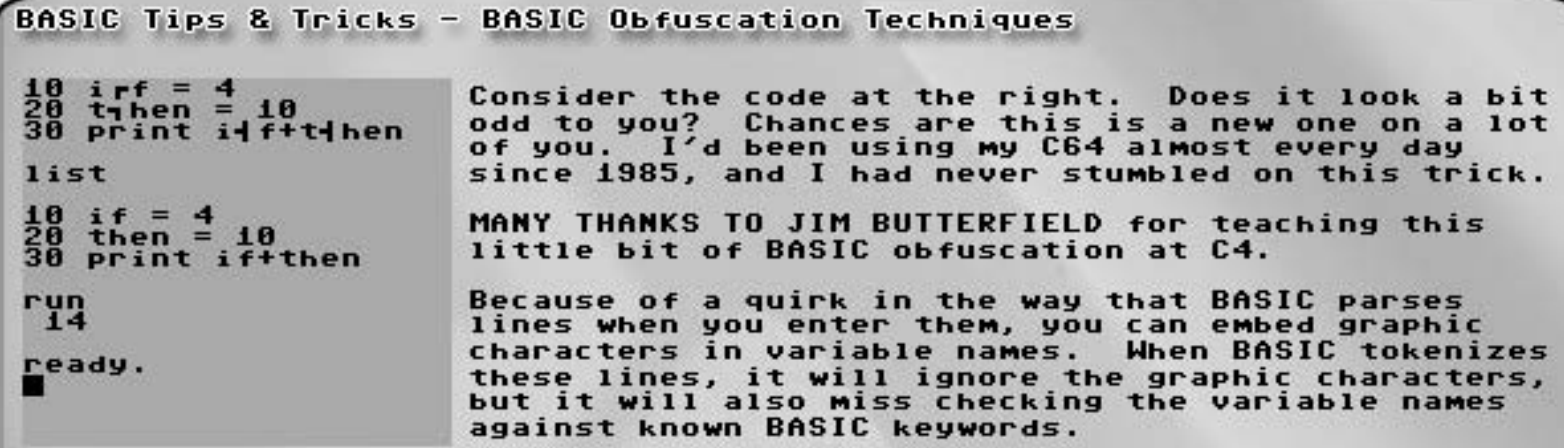

Using this technique, you can now use BASIC keywords as variable names<br>(sort of). Bear in mind that only the first two characters of the variable name are important. Everything after that is just fluff. So<br>while you can make your BASIC program list with these keywords in it,<br>your variable named "then" is really just plain old "th" to BASIC So

In the example above, I have used graphic character embedding to allow<br>me to use the BASIC keywords IF and THEN as variable names. Imagine the confusion this would cause if an entire program was written in this manner!

ML Corner - Adding two 16-bit numbers using self-modifying code ADD16 ;Expects first # in x:a, second number on the stack lo-hi<br>;returns the result in x:a, carry set if result > \$ffff sta ADD16a+1 ; store our first low byte stx ADD16c+1 ; store our first high byte  $P1a$ ; pull our second low byte from the stack ; pre-add clear carry  $CIC$ ADD16a adc #\$ff ; add **bcc ADD16b**  $inc$   $ADD16c+1$ ; inc high byte if carry ADD16b ;stash this in y tay pla ;get second high byte from stack  $CIC$ ; pre-add clear carry ADD16c adc #\$ff ; add ;move result into x<br>;get our low byte back tax tua rts ;return Example, to add \$1234 and \$5678:  $1 da$  #\$12 ;high byte goes on stack first pha ; low byte goes on next 1da #\$34 pha 1dx #\$56 ;load our x with high byte 1da #\$78 ; load our y with low byte isr ADD16 This could also be accomplished with zero-page instead of self modifying code.

### Cincinnati Commodore Computer Club

Phone: 513-248-0025 Email: thunderbird@iglou.com c/o 31 Potowatomie Trail Milford, OH 45158

## OpenCBM, A 1541 Connection Solution

For years, I have been looking for a way to connect my Commodore drives to my PC that was relatively transparent, didn't require me to boot<br>without a GUI, and was at least somewhat reliable.

Having tinkered with a number of different solutions over the years, and having limited success, I was ready for OpenCBM to be a real hassle to<br>set up, and not very functional. I couldn't have been more wrong.

OpenCBM is a project based on cbm4linux, and is authored by<br>Spiro Trikaliotis.

According to the user's guide I found at<br>http://opencbm/trikaliotis.net/opencbm.html , OpenCBM supports Linux 2.4, Linux 2.6, Windows NT4, Windows 2000, Windows XP, and Windows Server<br>2003. No Macintosh version was listed, though I suspect that if you run OSX and have a parallel port, it shouldn't be too hard to port OpenCBM to your machine.

OpenCBM supports either the<br>XM1541 or XA1541 cables. I opted to build the XM1541 because it was easier. XE1541<br>cables are not supported for various reasons, but to<br>summarize, the XM allows an<br>interrupt to be generated on the PC when the drive sends data,<br>whereas the XE does not.

After building my XM1541, and<br>attaching my 1541 and cable to<br>my laptop, I downloaded OpenCBM,<br>unpacked it, opened a shell window and went to the folder<br>where it resides.

To install OpenCBM, you simply<br>run the INSTCBM.EXE command.

(I did so, and this is the point at which I discovered that I had the<br>parallel port on my laptop disabled in the BIOS. On another machine, .<br>had a similar issue, in that the parallel port was disabled in the OS.<br>You should probably check that neither of these conditions apply to your system.)

After rebooting, I went back to the shell, tried INSTCBM again. It<br>complained about the driver already being there and told me to use "instcbm --update". This did the trick, and everything appeared to install without a problem.

To test, I tried "cbmctrl dir 8". I was rewarded with a directory<br>listing from the attached 1541. It really was JUST THAT SIMPLE.

There are a number of tools that come with OpenCBM, including a d64<br>reader/writer, a fast formatter, a copier, and some tools that appear<br>to just flash the drive light.

All in all, OpenCBM is a very simple, very useful cross-platform storage<br>and file sharing solution. It is open source, and the dll comes with wrappers for Delphi and complete documentation.

In the illustration above, the diodes are 1N5819 or BAT85. All parts for building the XM1541, including the connectors are available locally at<br>Debco Electronics on Edwards Road (513-531-4499 www.debco.com).

CBM4WIN/OpenCBM is available at: http://prdownloads.sf.net/opencbm/opencbm-0.4.0-i386.zip?download

GUI4CBM4WIN is a GUI for OpenCBM and can be found at: http://www.jammingsignal.com/gui4cbm4win/ (Ask Dragos for details)

Construction instructions for the XM1541 cable are available at: http://sta.c64.org/xm1541c.html

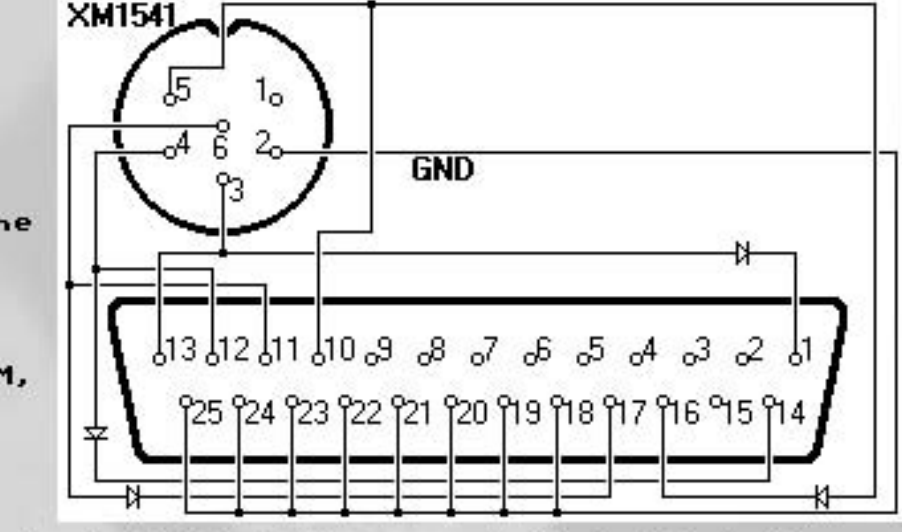

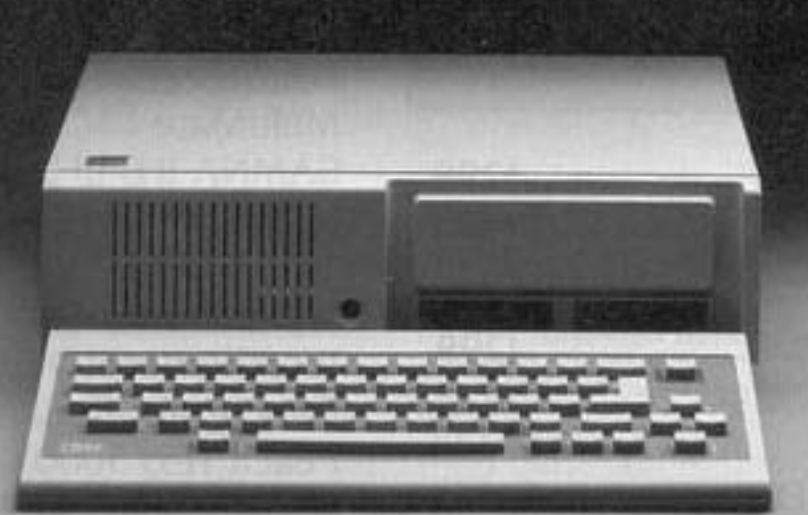

# **IT'S NOT HOW MUCH YOU PAY.**

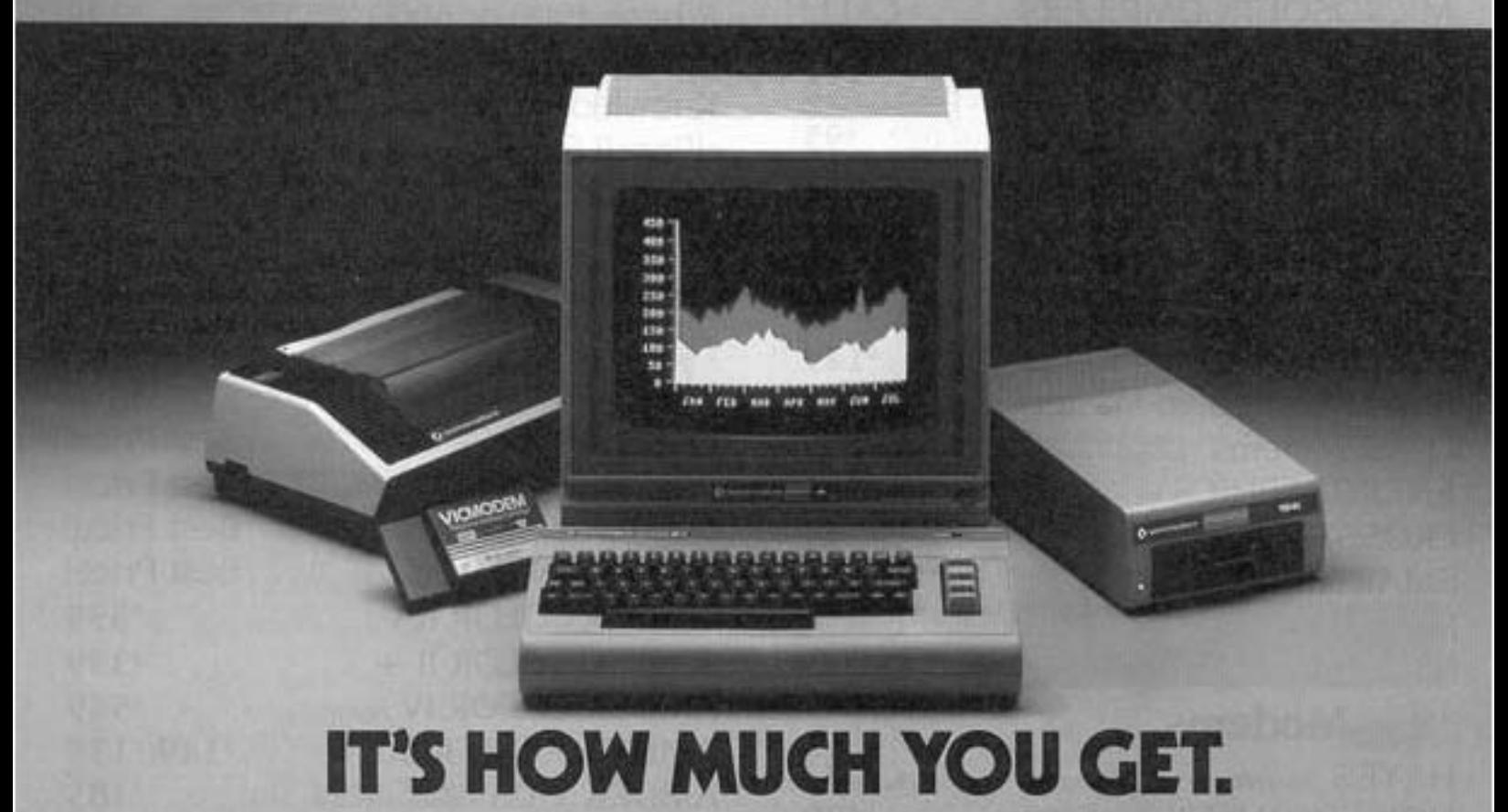

The computer at the top has a 64K memory.

It has the initials I. B, and M. And you pay for those initials-about \$669

The Commodore 64™ has a 64K memory.

But you don't pay for the initials, you just pay for the<br>computer: \$215. About one third the price of the IBM PCir.™ The Commodore 64 also has a typewriter-type

keyboard with 66 typewritertype keys. (Not rubber chicklet keys like the IBM PCir.)

It has high resolution graphics with 320 x 200 pixel resolution, 16 available colors and eight 3-dimensional sprites.

It has 9-octave high fidelity sound.

The Commodore 64 is capable of running thousands of programs for home and office. And if you add a printer

or color monitor, disk drive and a modem-all together it just about equals the price of the IBM PCir all alone. With no peripherals.

So you can buy a computer for a lot of money.

Or buy a lot of computer for the money.

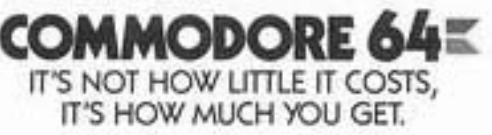

#### Cincinnati  $C1ub$ Commodore Computer

Email: Phone: 513-248-0025 thunderbird@iglou.com Potowatomie Trail **OH** 45150  $31^{\circ}$ Milford.  $c/a$ 

Word Search Commodore

xxx  $\frac{R}{I}$ B I Ü B D Z P н H R N  $\bf{0}$  $H$  $\bf{o}$ G T P R D N Ù F C  $\mathbf Q$ I K A C P z E K I  $\overline{a}$ X A<br>M i<br>A  $\tilde{s}$ E **C**<br>S  $\tilde{a}$  $\overline{B}$ R<br>E ü  $\mathbf{c}$ Ä  $\ddot{\mathbf{k}}$  $\overline{B}$ M<br>G H<br>I P<br>B **J**<br>P Ū  $\frac{0}{T}$ V<br>R  $\overline{1}$  $\mathbf{I}_{\mathbf{U}}$ Ę  $\bar{R}$ 2<br>G F F 껿 **DOX20** HJKE **BXXB** B H Ê Y P<br>F Ë 2<br>B š  $\frac{1}{E}$ **H** X **N**<br>E D<br>Y PL  $\frac{1}{R}$  $\frac{L}{I}$ S<br>H S<br>V  $\frac{H}{Z}$ Â J v  $\overline{0}$ S<br>B R<sub>N</sub> Ō K B G EI  $\overline{0}$ **N**<br>XX F **DXE** Đ M Q Q Ä T F Š ë P D R ñ ī Ŕ ū  $\overline{\mathbf{k}}$ ī Ū  $\overline{D}$ ō ź N ī Q R A K B S 7XX7 M J A N K A C  $\frac{1}{S}$ Ť R Z R<br>Y  $\overline{\mathbf{Q}}$ Q<br>U ĀP Ÿ 0 G U D D  $\bf{0}$ D T K N P G U B Q D ことに CGF<br>6 **NAS** 그로도 I 0 0 YXX M P Á<br>Y R<sub>M</sub> M A 0 E G c F N I  $\bf{0}$ Ż  $\ddot{\mathbf{a}}$ R M E J Ľ  $\mathbf{J}$  $\overline{\mathbf{0}}$ ö ë ix<br>B ĸ<br>Z i<br>F v<br>Y M P P Ū **HOXEY** S D<br>N Ŧ  $\mathbf{S}^{\mathbf{Q}}$ **SOXRE** z × U E E D P C F<br>Q<br>T ē Q J<br>T Ū Q N ō Ä W K Ō  $\mathbf{I}$ D И Ġ  $\mathbf{U}$ C Q  $\ddot{\mathbf{0}}$ M R N **HKASY** Û R õ ũ ñ ū R<br>Y  $\overline{\mathbf{0}}$ Ű  $\overline{\mathbf{s}}$ I S I I B G м M G U B M  $\mathbf{a}$ <br> $\mathbf{b}$ Q Ľ H  $\ddot{\mathbf{r}}$ E TERZB  $\mathbf{J}$  $\frac{5}{1}$  $\tilde{\mathbf{K}}$  $\mathbf{\hat{s}}$  $\mathsf F$  $\bar{R}$ ŘQ .<br>E  $\tilde{\mathbf{x}}$ i  $\frac{M}{Z}$  $\overline{a}$ K<br>Y T<br>G z<br>V ij **N** C G Ľ  $\frac{S}{I}$ MBCT B<br>Q  $\frac{a}{s}$ N<br>E P  $\frac{1}{Y}$ **N**<br>E ę T c M N A ó 1H<br>Q  $\frac{1}{B}$ i<br>R  $\overline{z}$  $\check{K}$  $\tilde{r}$  $\tilde{R}$ P<br>T  $\overline{B}$ CHOXCI **URE**  $\frac{M}{P}$  $\frac{E}{I}$ K č F  $\mathbf{0}$ **UH** 8<br>U  $\overline{P}$ H<br>G U<sub>P</sub>  $\frac{J}{R}$  $\frac{0}{P}$ M<br>B<br>T NH ã n<br>U Y U F 0 بّ<br>ڊ ō M  $\times$ A A c  $\frac{M}{Y}$  $\frac{8}{11}$ Z<br>Y Ċ  $R$  T<sub>S</sub> K Ō H Ü N ×  $\bf{0}$ T  $\mathbf{J}$ E H T G B M D H H A ш.<br>К  $\overline{\mathbf{t}}$  $\bar{R}$  $\overline{R}$ č Â KB J 집  $\mathbf{R}$ IB R<br>S B  $\overline{H}$ 지도 I Ŗ<br>Y Z<br>Z<br>G<br>Q S  $\frac{z}{s}$ M S I G スイのの F G レ<br>ア<br>P FRGJCSA ũ ö ŝ Ü Ľ ĕ Ŕ č Ĺ  $T \times T$ ī Ĺ A ē  $\bar{\mathbf{r}}$  $\bar{\mathbf{z}}$  $\frac{a}{2}$  $\ddot{R}$  $\overline{f}$ Ï Ľ R<sub>D</sub> G R<br>C s<br>T KB **N** Â  $\ddot{H}$ s<br>U D<br>T  $\bar{\mathbf{R}}$ B<br>S U E P  $\frac{L}{K}$ T U E <u>ı</u> HJZGP B Ď š š つとこと G M Ĥ  $\ddot{\mathbf{a}}$ N<sub>L</sub> **TEX:** P  $\overline{I}$ C E A<br>H<br>Q H A P Ÿ K J P M A Q Q SEZZG M C A B K D E P Ÿ E J TXXX1 Q F<br>Y Y<br>G ç E **E**<br>H **MEXP** BP  $\vec{c}$ Â J Ą ă B<br>X  $\frac{1}{\mathbf{Q}}$  $\frac{1}{6}$ 섭 c Q<br>B <u>ե</u> **ZXX3** S<br>N<br>N<br>S B F **DE 20** F **ZZERC** L õ Ř **CPE** B **M**  $\ddot{R}$ s  $\bar{J}$ N<sub>J</sub> H<br>D D<br>S x  $\tilde{z}$ Ÿ Ē 8<br>V ti Ū ā GG s<br>N ō<br>S  $\mathbf{R}$ G<br>N Ë ե<br>P  $H \times T$ **DX2** U L Ŕ コクススト G Ĥ Ÿ M  $\bf{0}$ D Q C Y C K  $\bf{0}$ J G J L R z B ORXCR L A E  $\mathbf{a}$ L M  $\mathbf{H}$ A L L P<br>S F<sub>S</sub> M<sub>I</sub> i<br>S  $\overline{x}$ T<br>D u<br>I G U<br>E  $\overline{1}$ Ŕ  $\overline{R}$ **S** BD ċ  $\overline{R}$ ĘI ä v<br>P  $\overline{6}$ Y<sub>H</sub>  $\ddot{P}$ H<sub>J</sub> G<br>R B<br>T **NE** N Ā N<br>D U S<br>F ę FIKK R  $\ddot{\mathbf{k}}$  $\tilde{F}$ EI s<br>B ZA M i. P  $\overline{\mathbf{s}}$ Ğ Ü Ş  $\vec{c}$ T  $rac{Z}{C}$ 0 v D T H H D EC B ĥ E<br>C YXY H<br>N<br>N A A F<br>D K D ō  $\overline{\mathbf{M}}$ Â Q Ä I I 0 I L  $\hat{\mathbf{C}}$  $P$ F F N M B U P C L C N Q H  $\overline{\mathbf{M}}$ C M A R M Y N J T 0 H T A C<br>I<br>U A L  $\overline{z}$ ä x  $\overline{L}$  $72Z$ ZA  $\frac{1}{1}$ ZOND **THITHI** Ü **PHP** C<br>P  $\overline{0}$ I Y H X H K G<br>Iy S<br>T<br>T û E<br>Z<br>T  $\overline{\mathbf{Q}}$ ć M  $\frac{H}{K}$ I X S  $\bf{0}$ Y **PKD** J<br>T T<br>M<br>S 0 A N И F E H  $\mathbf{J}$ F D L š r<br>H n<br>D  $\ddot{N}$ ř k<br>U KI Ê ç J S **SRU** N<br>C  $\frac{0}{E}$ P Ü M F Ü M Â F լ<br>Տ A .<br>۲ U ċ ö İ F J Ĉ H Ĥ S Ō Ü D I Ĥ L A<br>U<br>E x Ÿ  $\ddot{s}$ Ň I U E G **N<br>N**<br>G J H R K A Ū I R  $\mathbf{J}$ M Q M Ü 지구 고 교 **22020** B z T F L F L Ŭ R<br>P R<br>D  $\overline{a}$ **HE** ñ B<sub>N</sub>  $\overline{R}$  $\overline{M}$  $\overline{L}$ J<br>P Q F pp X Ģ Ħ **DRA** I R<br>I P<br>X<br>I D K B  $CQ$ P F U A<br>F<br>P ū Ū Ä Ĥ S  $\mathbf{J}$ L E Ū N<br>D  $\frac{M}{X}$  $\bar{x}$  $\frac{1}{Y}$ C 넓 T<br>S F<br>H A<br>K P Ĥ U A в Q Y U н F  $\frac{\kappa}{\Gamma}$ I<br>P  $\bf{0}$ Q B I P M ō Ŕ Ú Ŕ Ř Ìч Ñ h Ÿ Ľ T D D Ō Ō T

Can you find these words in the letters above?

**ACTIONREPLAY ASSEMBLY BASIC** COMMODORE CPU FLOPPYDISK **HARDDRIVE KEYBOARD LIGHTPEN** MOUSE **POWERSUPPLY RAMLINK** SID **SUPERSNAPSHOT** UIC

AMIGA ATARI CMD **COMPUTER DISKDRIVE GEOS KERNAL** KOALAPAD<br>MONITOR **PLUSFOUR** RAM **ROM SIXTYFOUR TRAMIEL** 

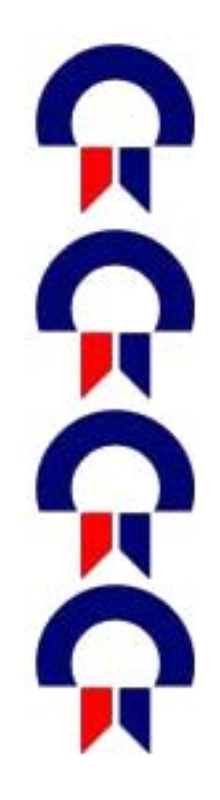

Cincinnati Commodore Computer Club

Current Officers

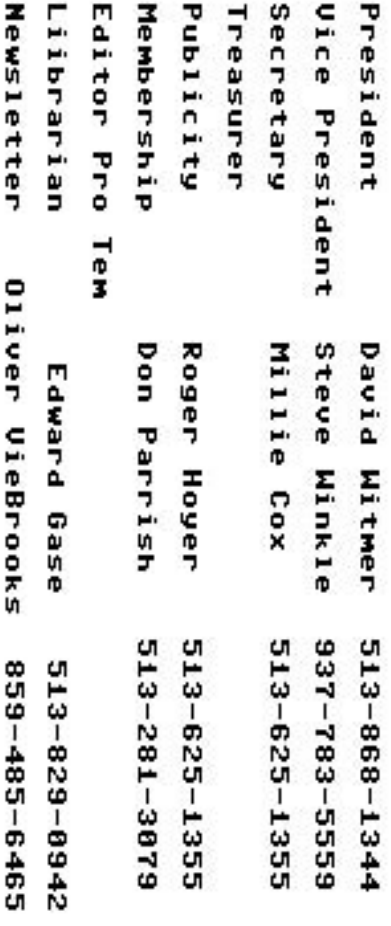

Cincinnati Commodore Computer Club c/o Roger Hoyer<br>31 Potowatomie Trail Milford, OH 45150

**Next Meeting** Sunday<br>June 24, 2006

Creommodore 64

From 2PM to<br>4PM at

Norwood Retirement Community

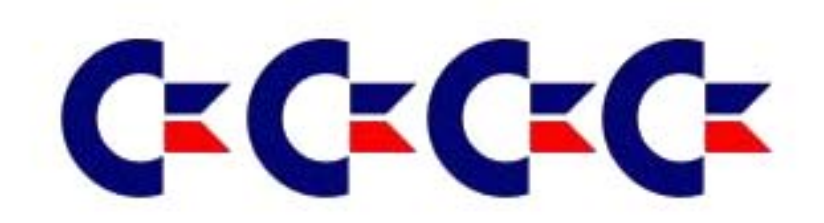